#### **Breaking with conventional Configuration File Editing**

**Puppet with a Key/Value API in a User Study**

**FOSDEM 2018**

**Config Management devroom**

**Bernhard Denner (Author of Study)**

**Markus Raab [<elektra@markus-raab.org](mailto:elektra@markus-raab.org)>**

**xmpp: [jabber@markus-raab.org](mailto:jabber@markus-raab.org)**

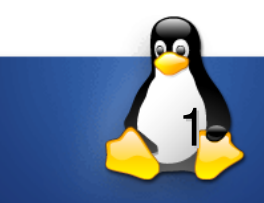

### **What is wrong with Configuration?**

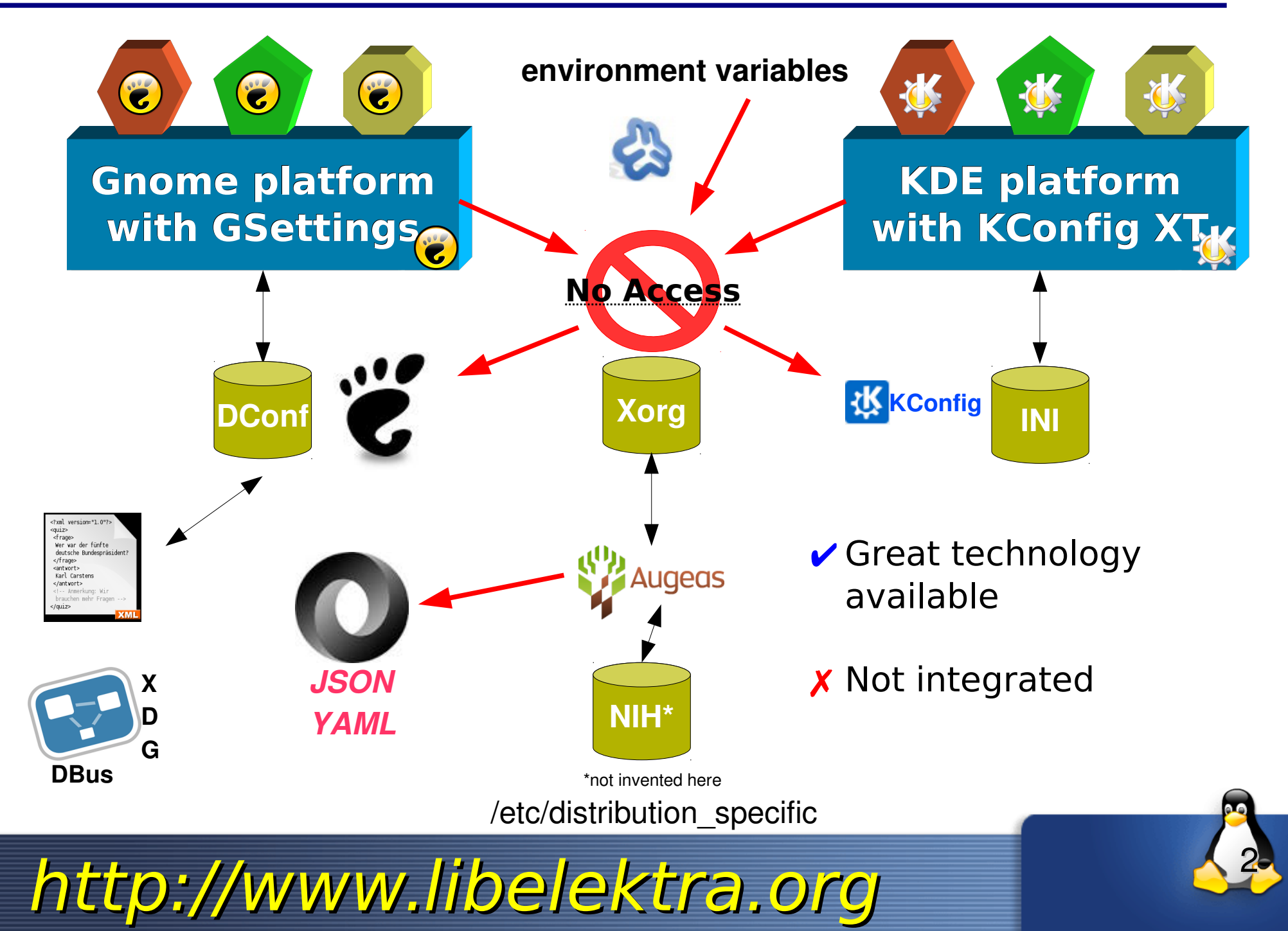

### **Where are we heading?**

- ➢ *Many formats*
- ➢ *Weak tooling*
- ➢*Little documentation*
- ➢*No specification*
- ➢*Not declarative*
- ➢*Not transparent*
- ➢*System administrators have no easy life*

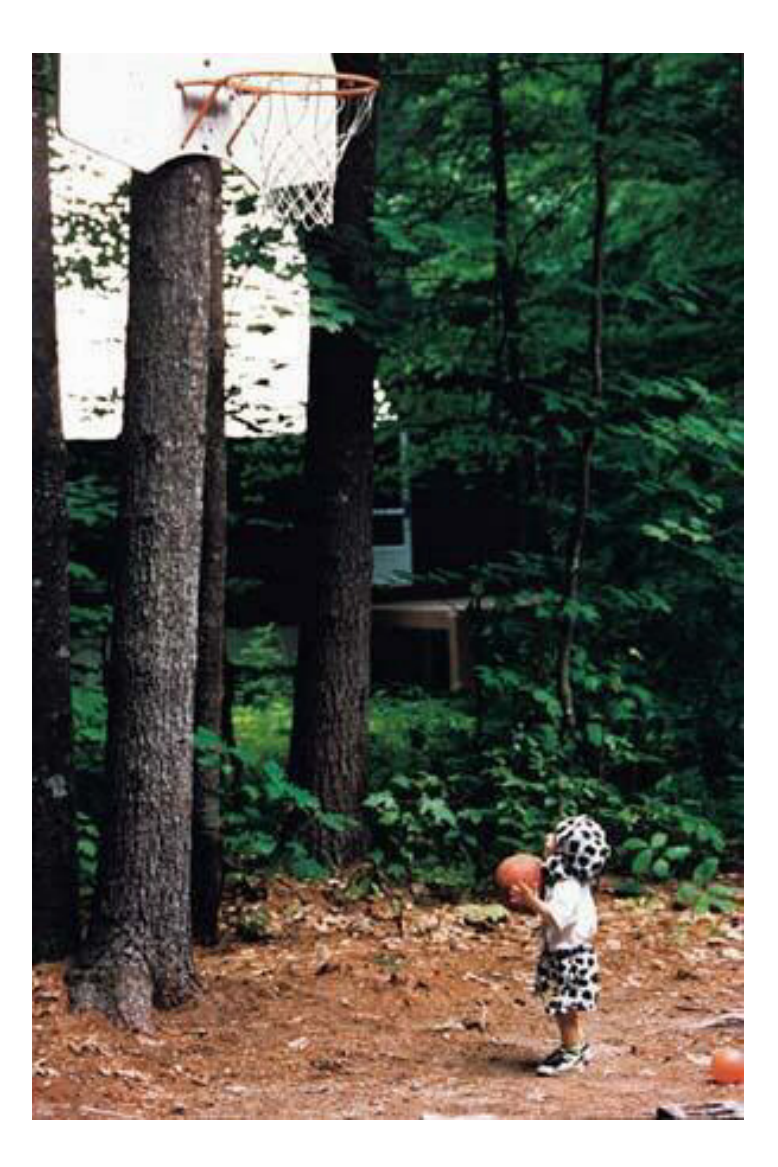

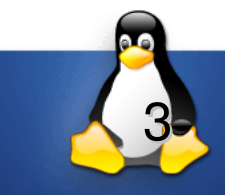

#### **How to (not) change the situation?**

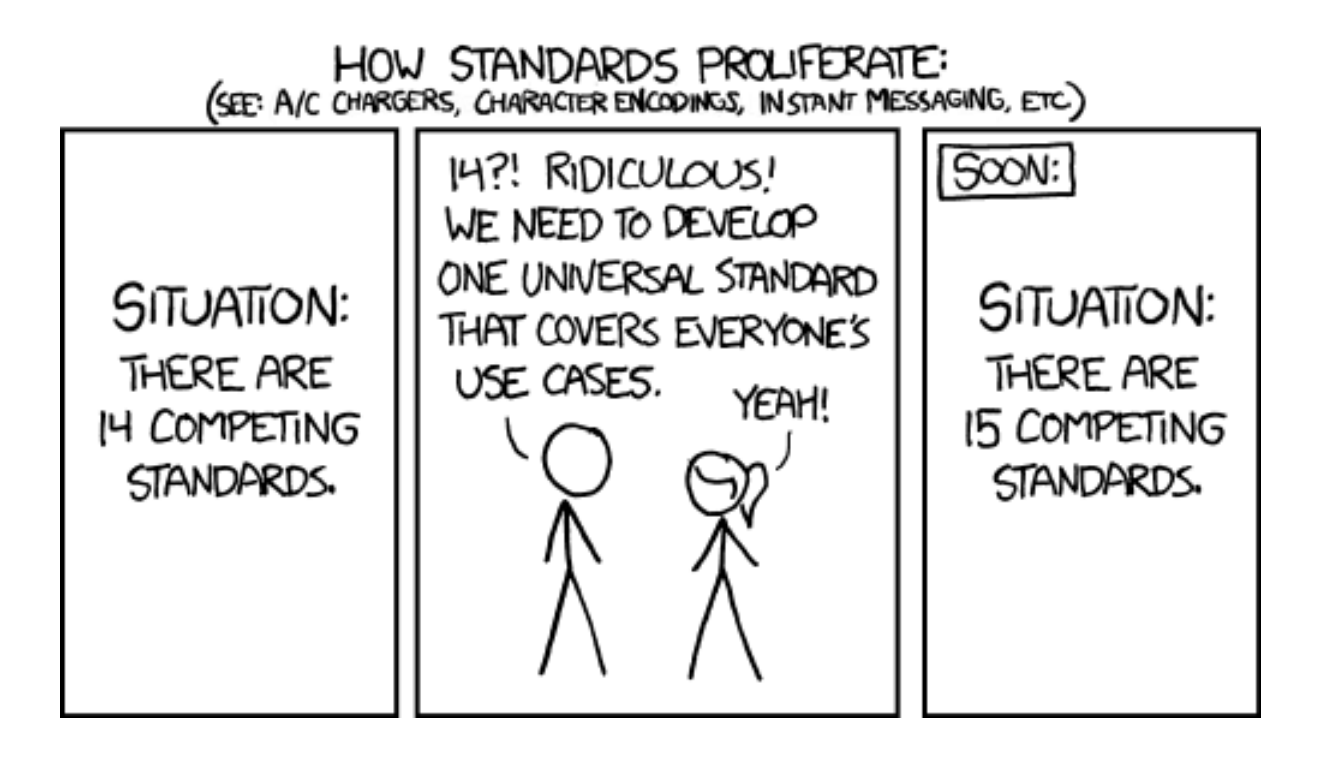

(Thanks to xkcd.com)

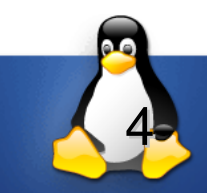

#### **Goal: Technology Integration**

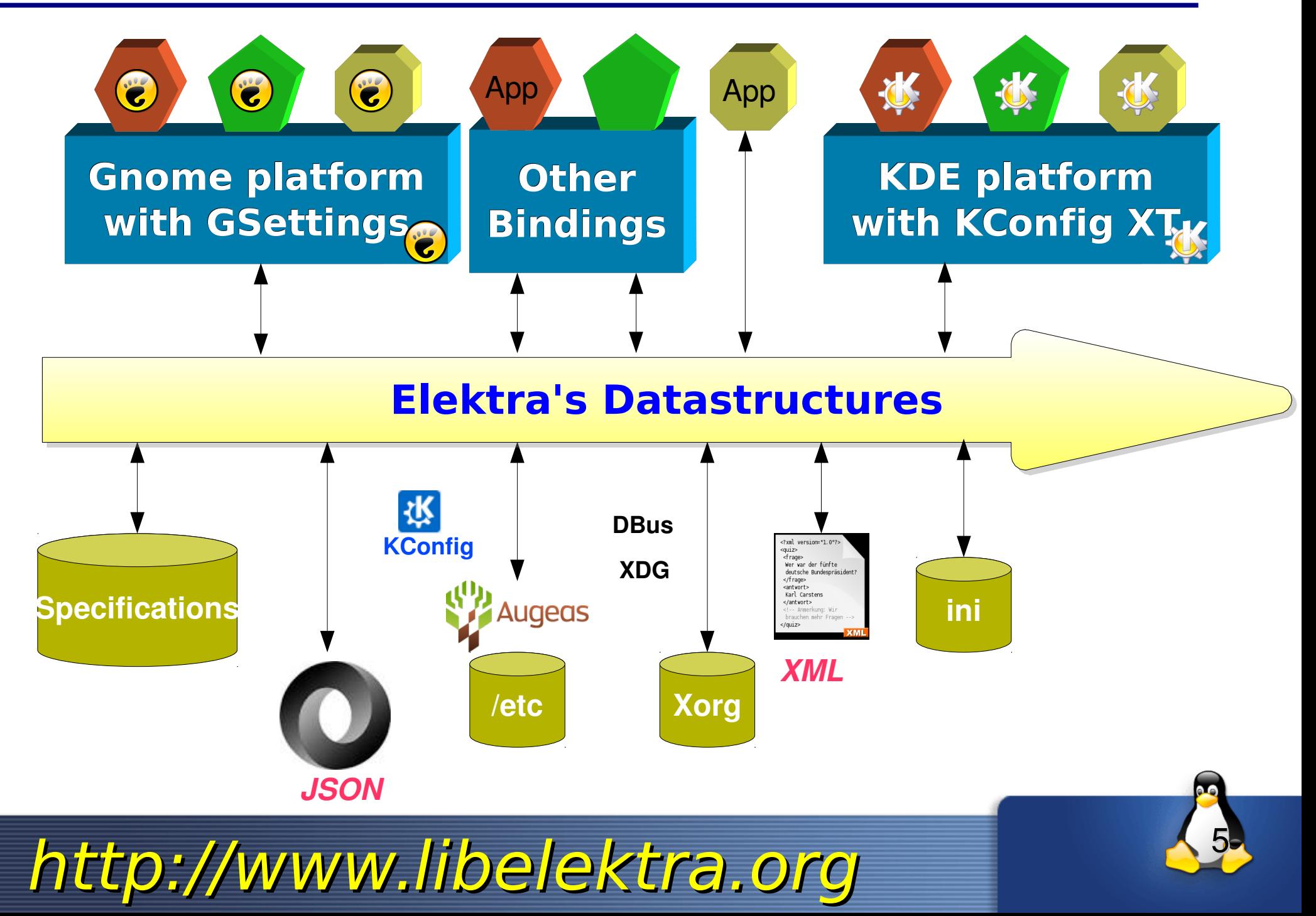

#### **Usable in Configuration Management**

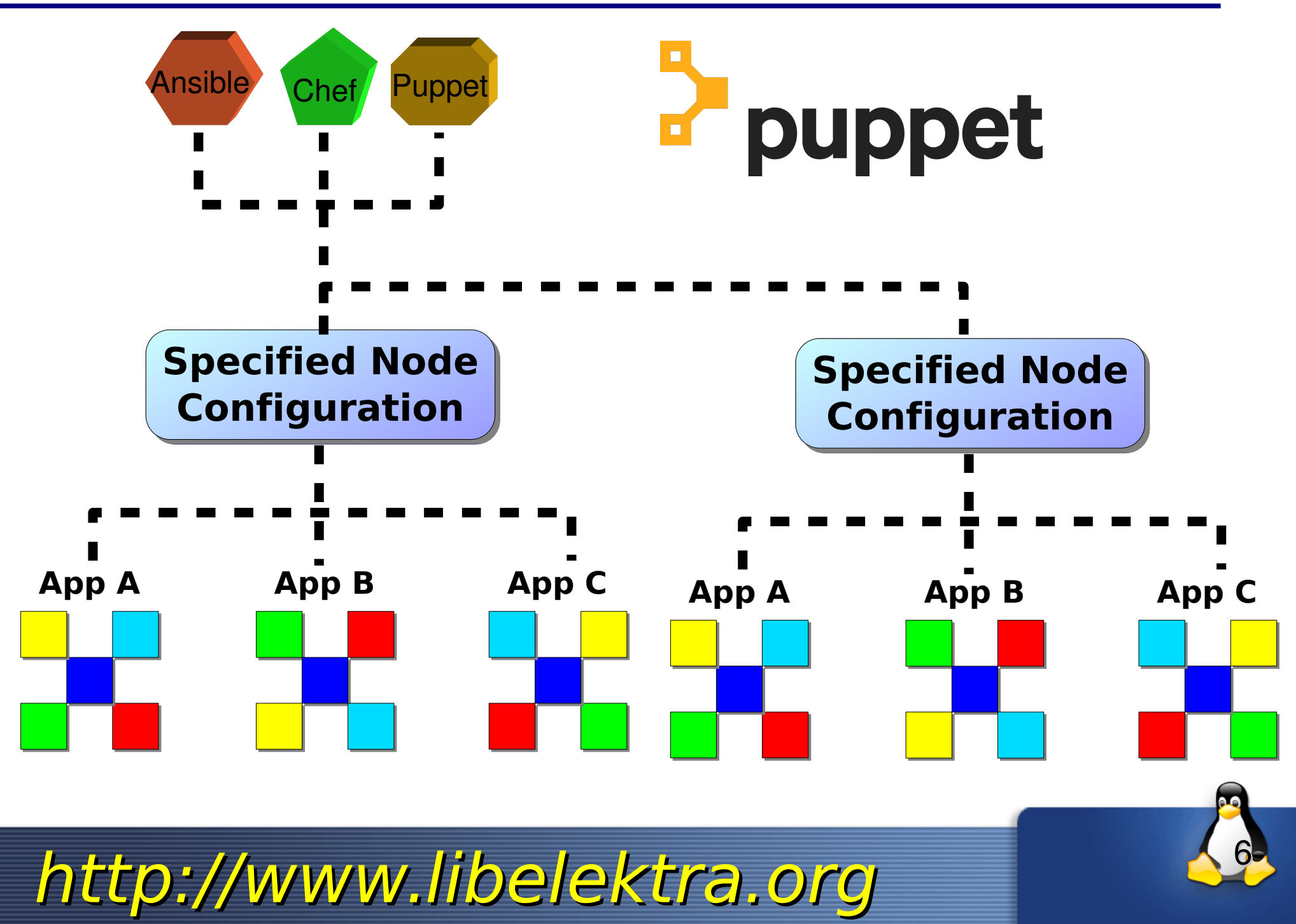

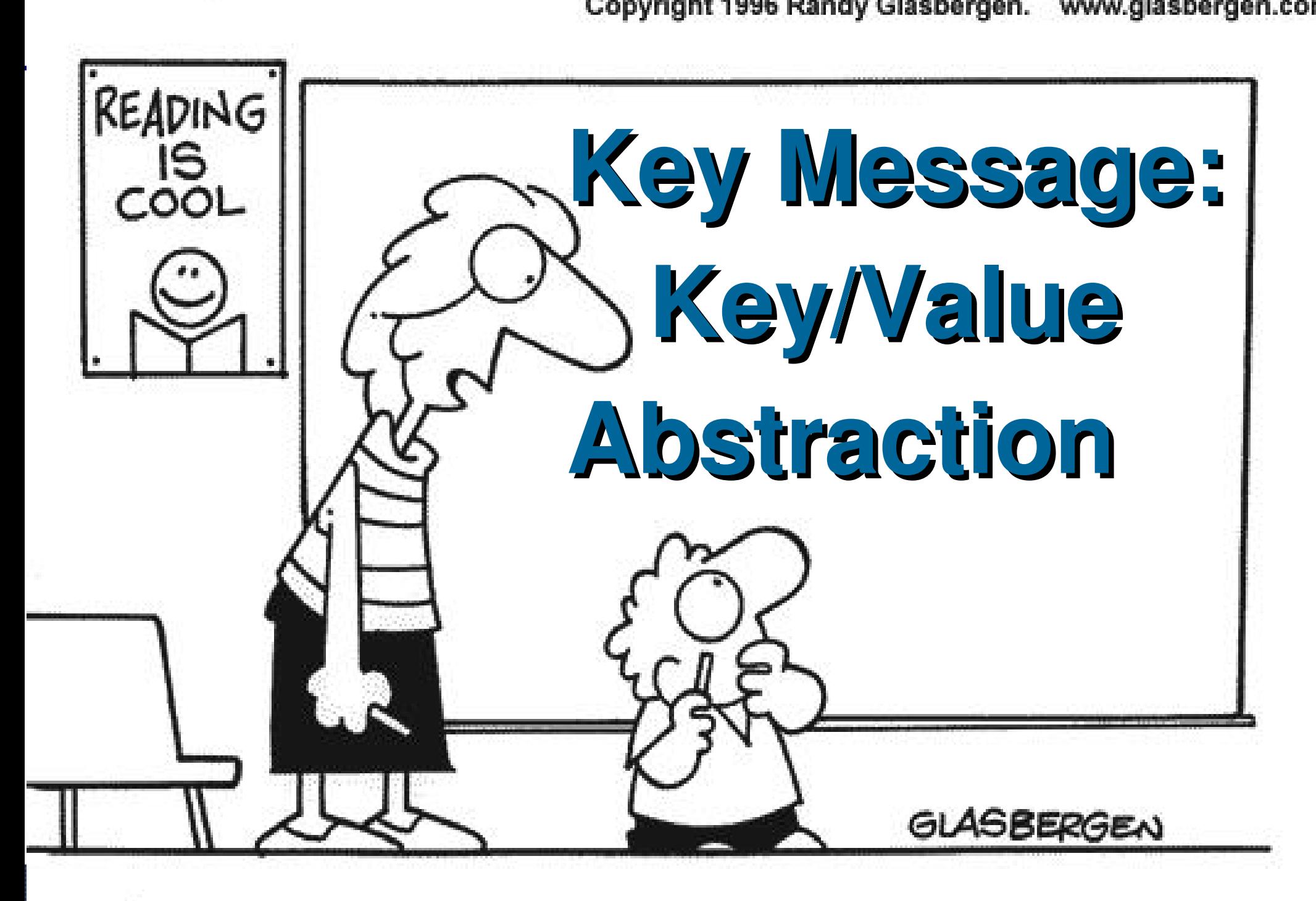

"There aren't any icons to click. It's a chalk board."

### **What we did**

#### ➢*User Study*

#### ➢ **4 Puppet tasks in up to 3 Variants**

- ➢ **14 subjects**
- ➢*Case Study*
	- ➢ **Web+Build Server**

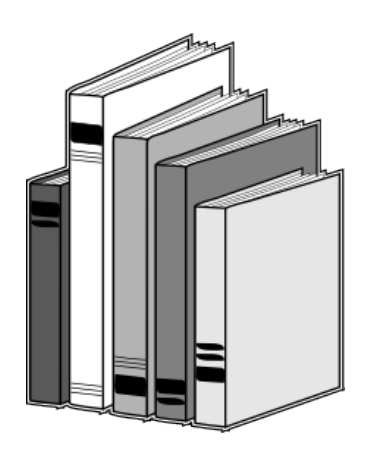

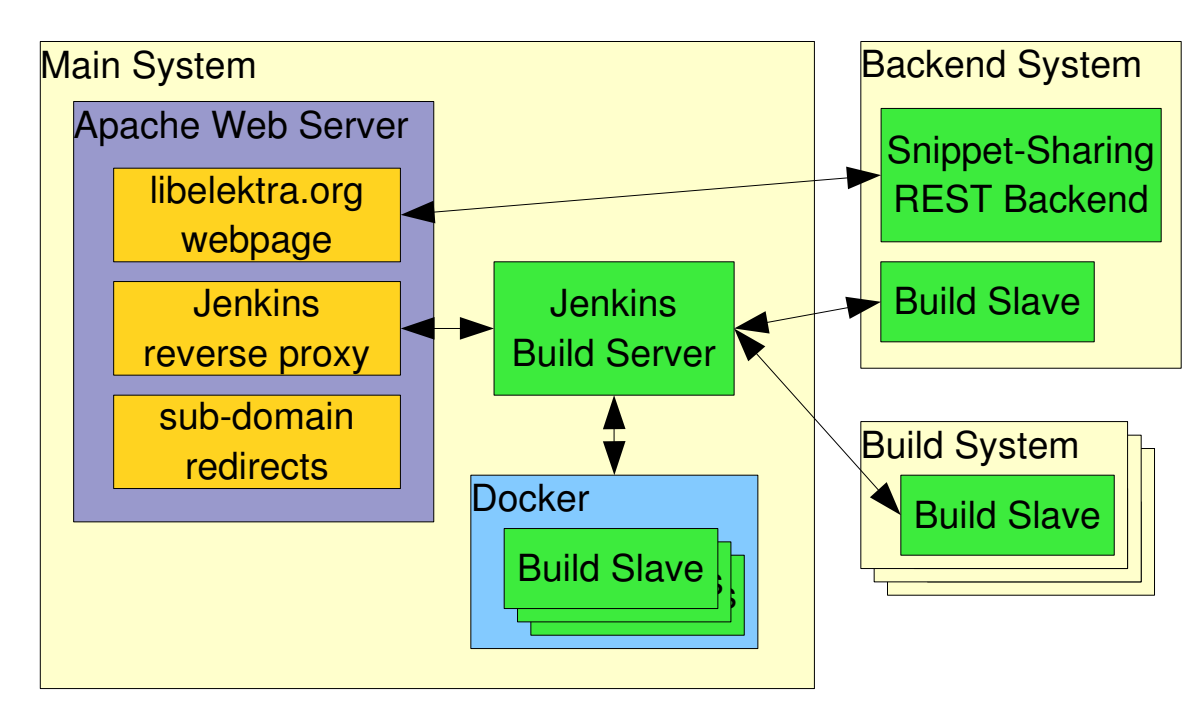

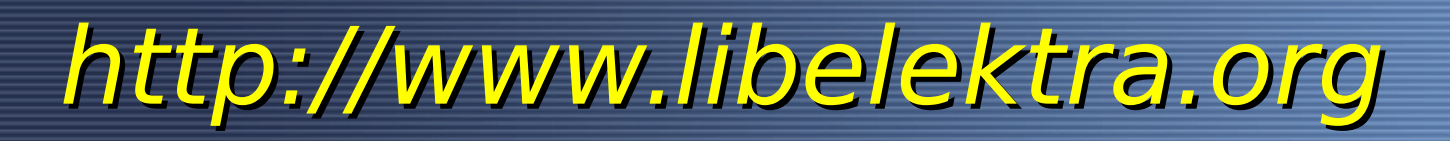

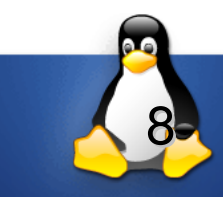

#### **Content for Today**

- *I. Elektra*
- *II. Puppet-Elektra*
- *III. Case Study*
- *IV. User Study*

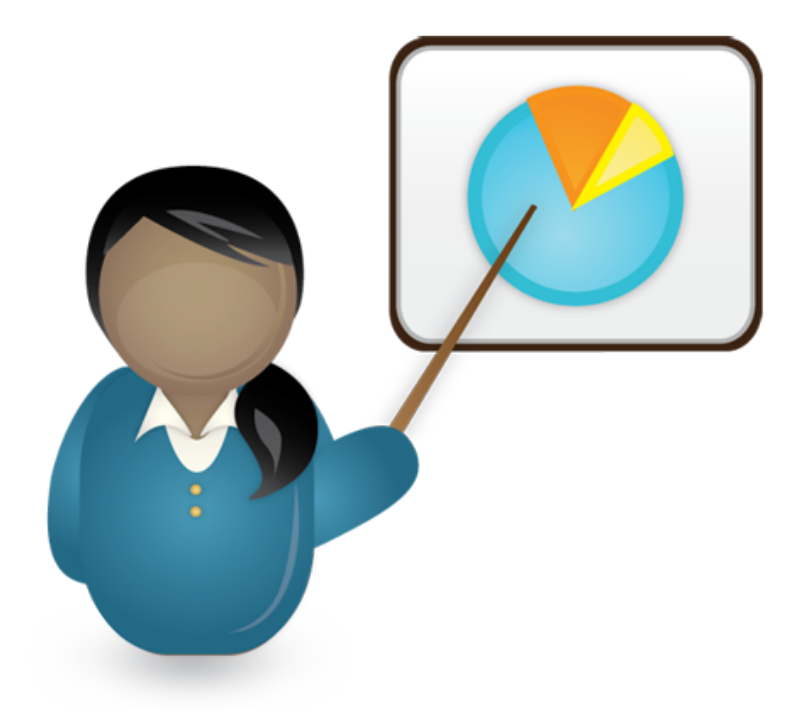

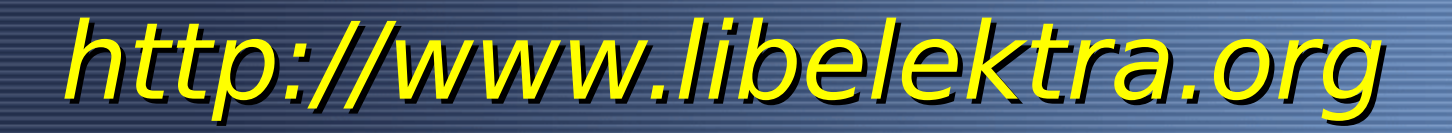

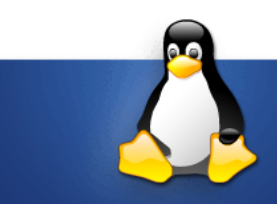

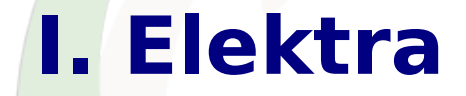

#### **Bernhard Denner (Author of Study) Markus Raab <elektra@markus-raab.org>**

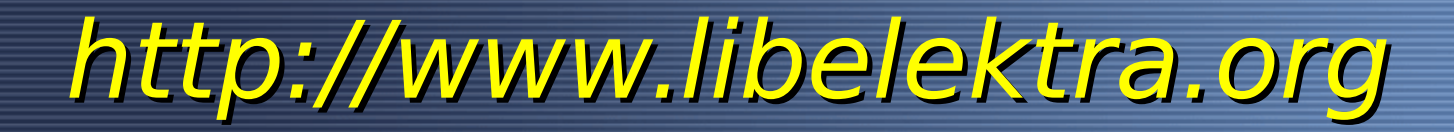

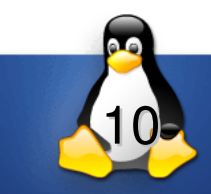

#### **Abstraction: Key/Value**

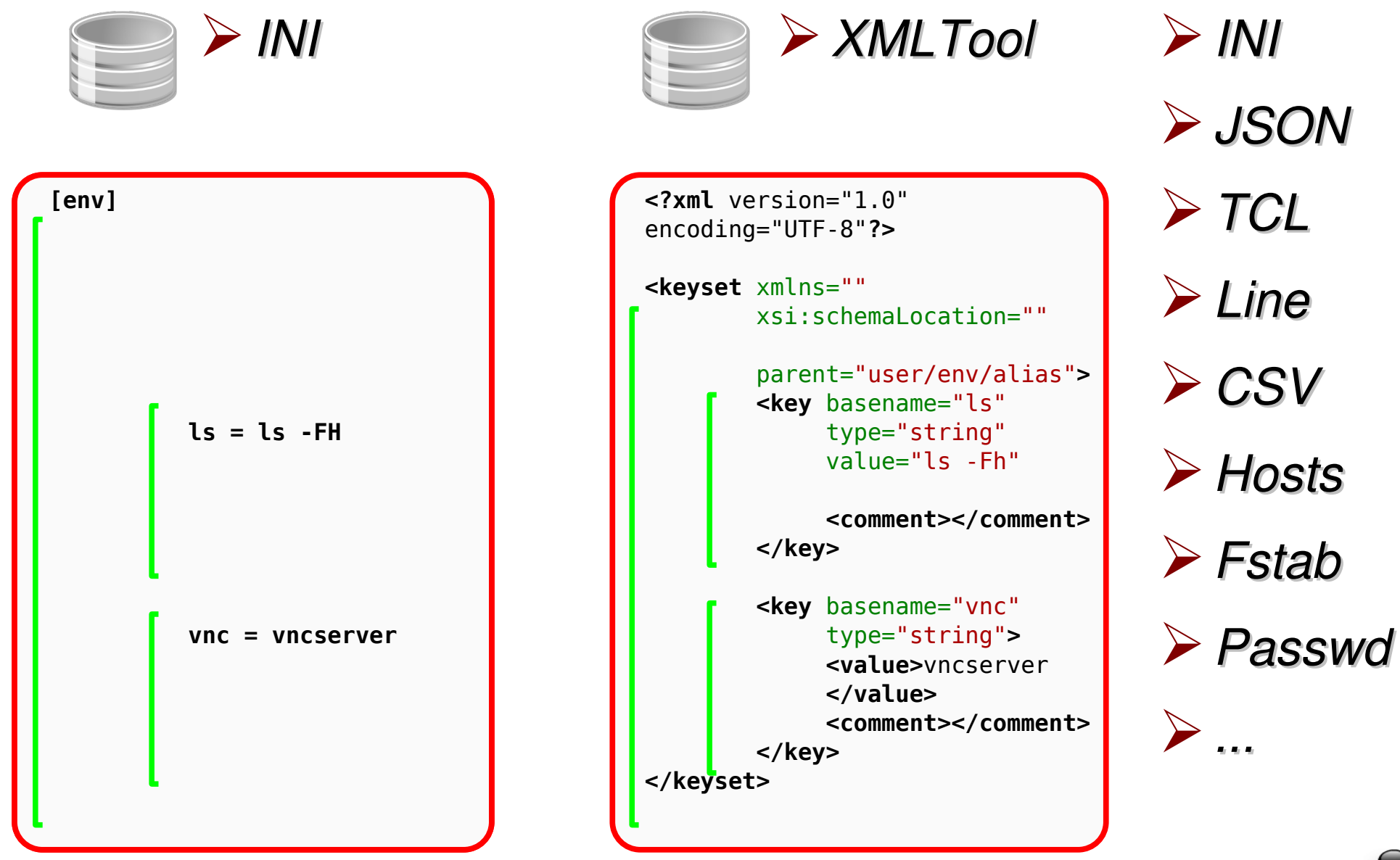

http://www.libelektra.org

11

#### **Abstraction: Data Structure**

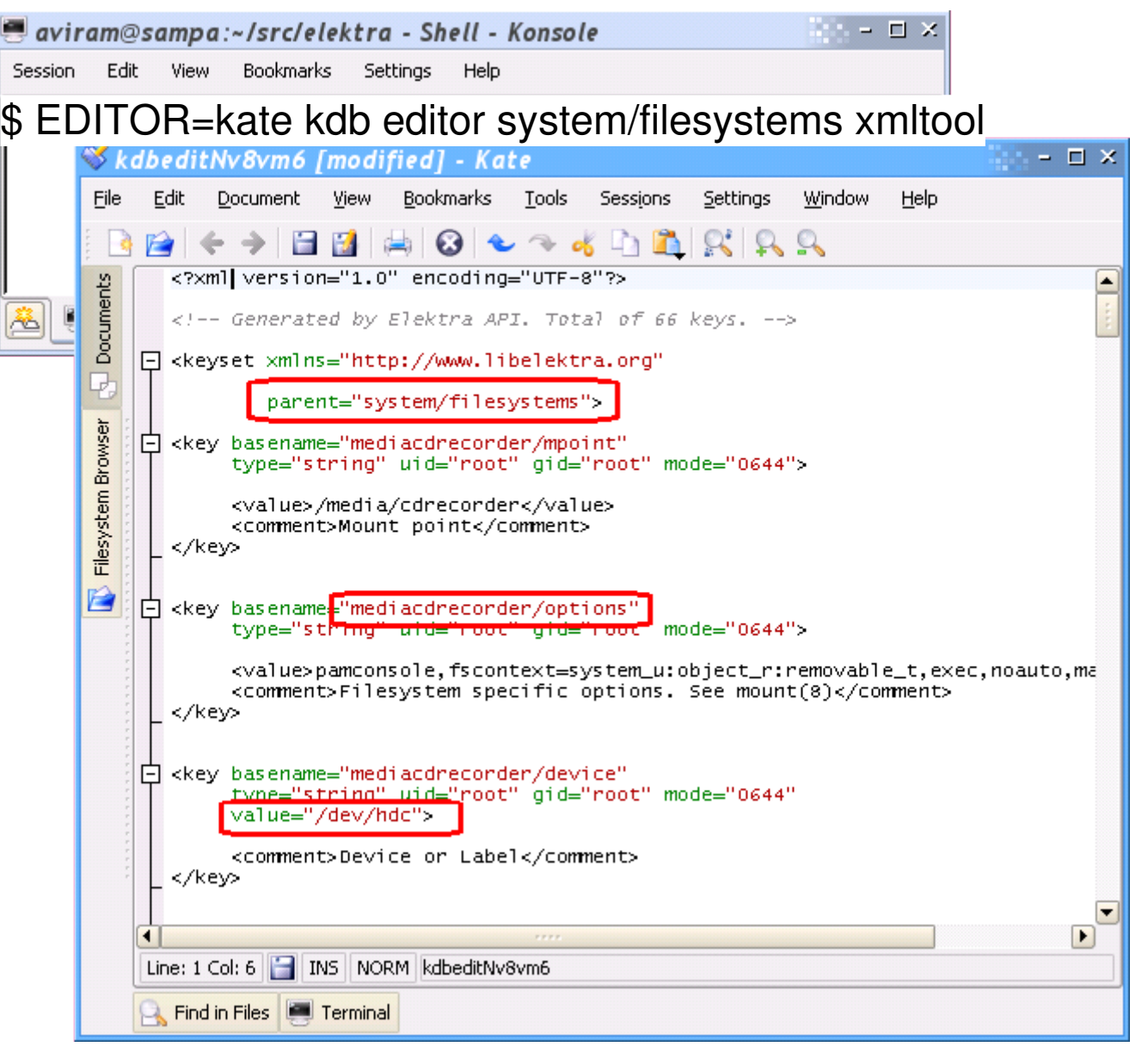

- any syntax mappable to key/value
- any API
- any language
- edit any configuration file format in any editor

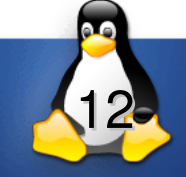

#### **What is libelektra?**

**sh\$ ldd /lib/libelektra.so**  $libc.so.6 \Rightarrow /lib/tls/libc.so.6$ /lib/ld-linux.so.2 => /lib/ld-linux.so.2

- $\vee$  Technology-neutral datastructures which allow access to global configuration storage
- ✔ Portable (ANSI C)
- $\vee$  For embedded systems (small, can be static)
- ✔ No daemon, Security by OS

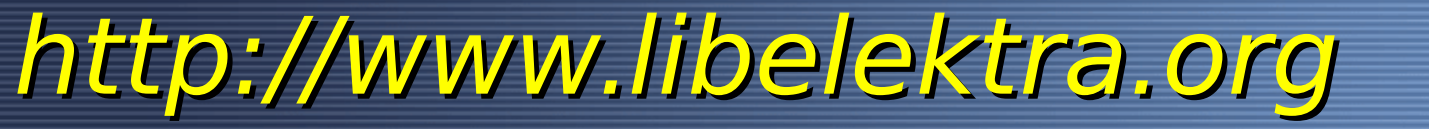

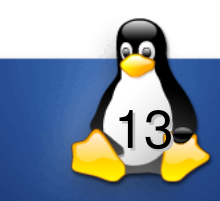

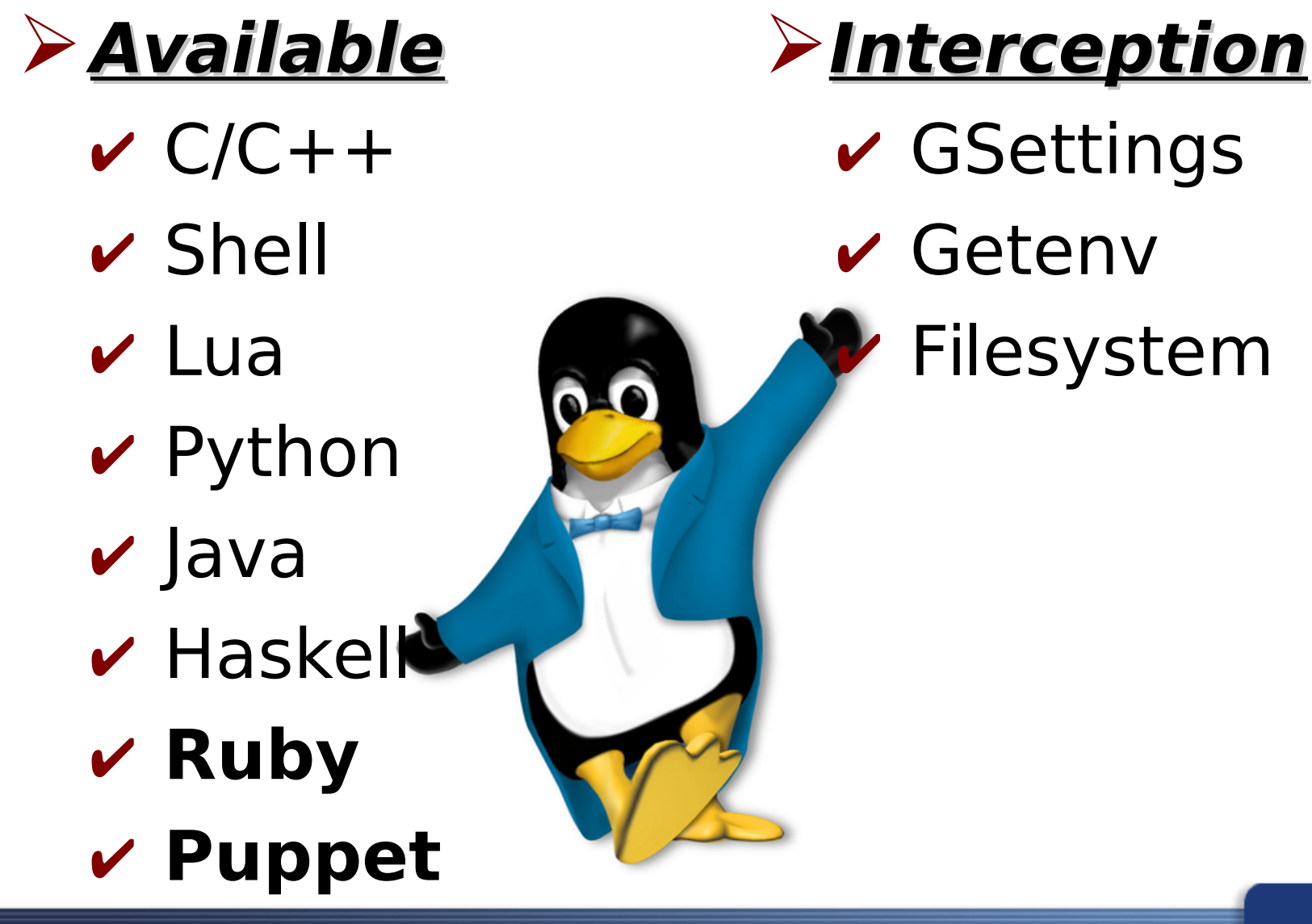

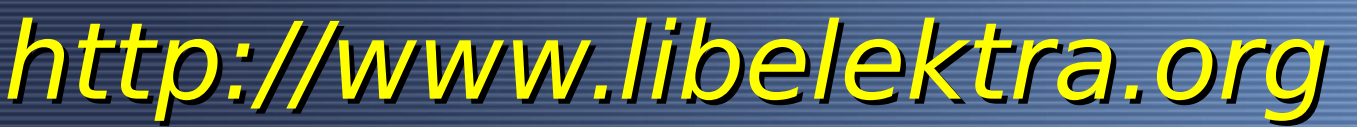

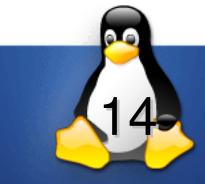

# **Plugins**

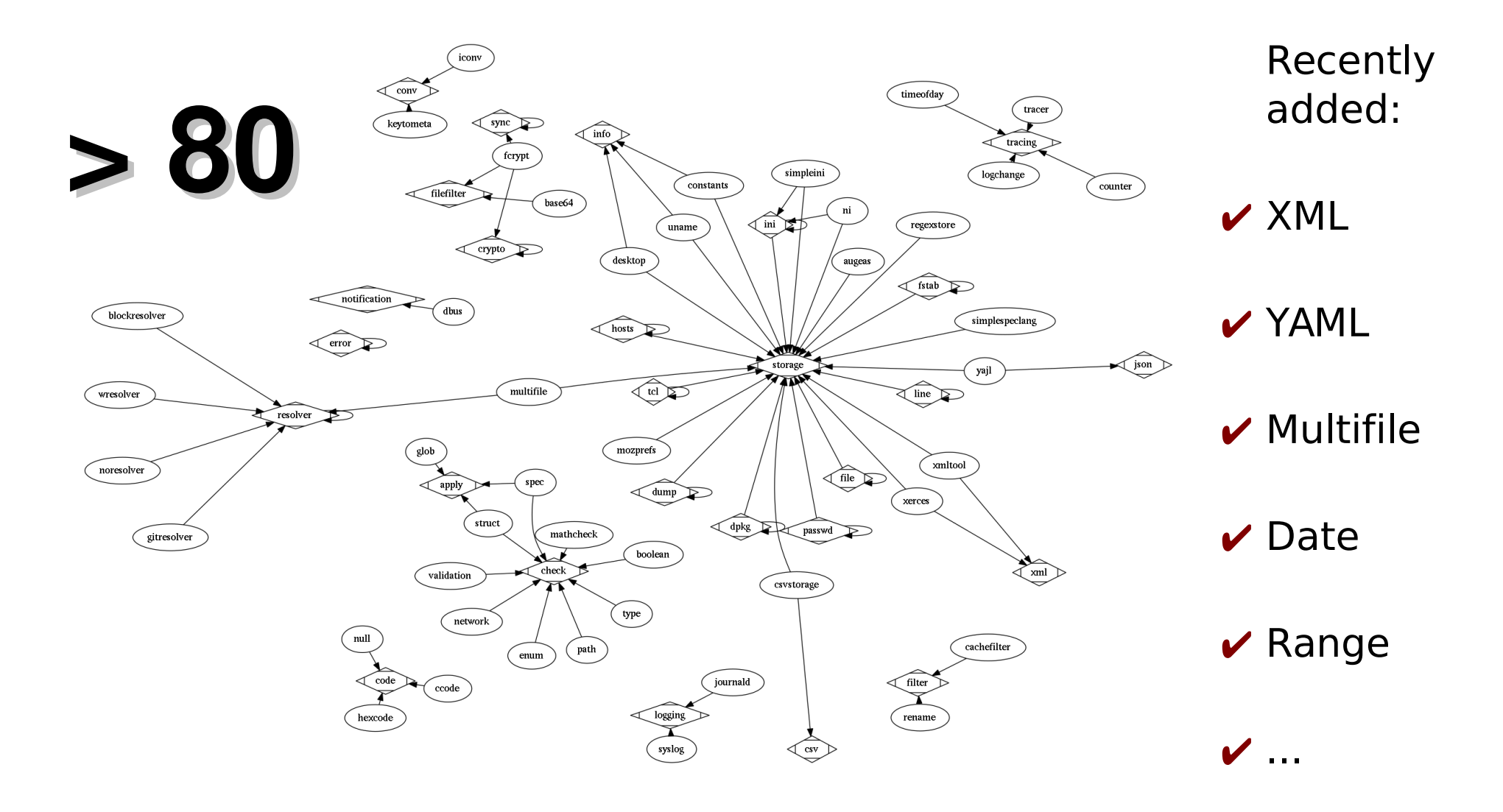

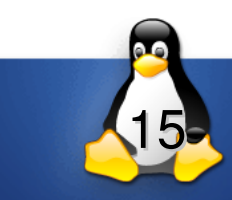

#### **Who uses Elektra? What are the targets?**

✔Embedded Systems

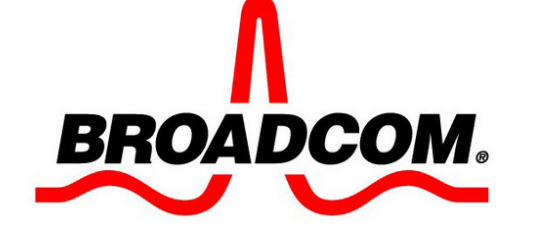

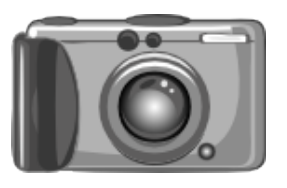

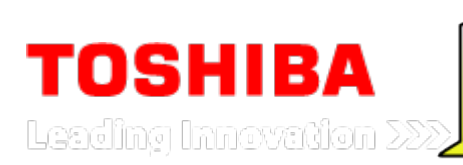

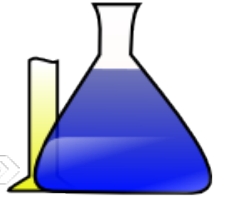

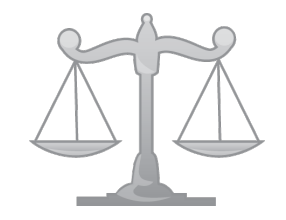

universities weighing scales cameras

✔shared configuration in FLOSS (Desktop)

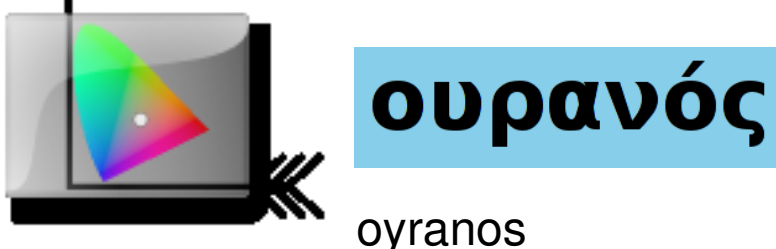

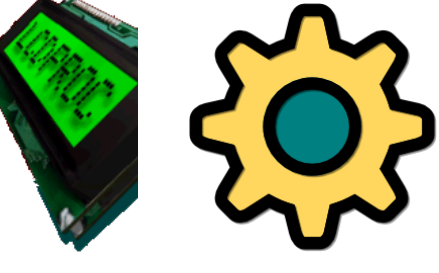

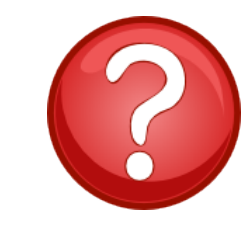

(in progress)  $\rho$  Your project?

#### ✔Administrators (Servers)

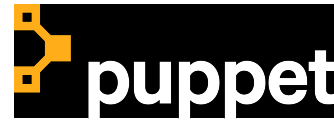

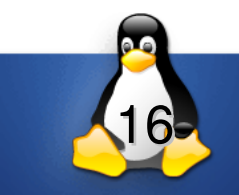

# **Specification**

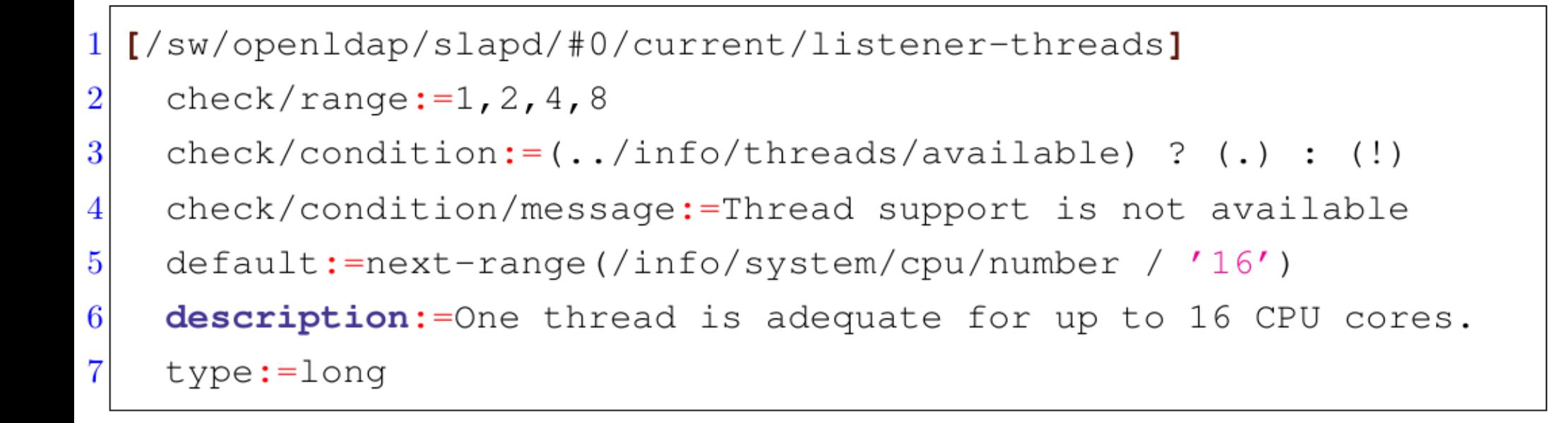

#### ➢*Introspection*

➢*Documented*

➢*Safe (Enforced when settings change)*

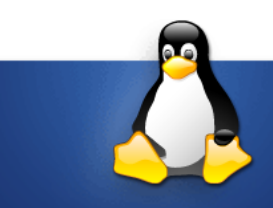

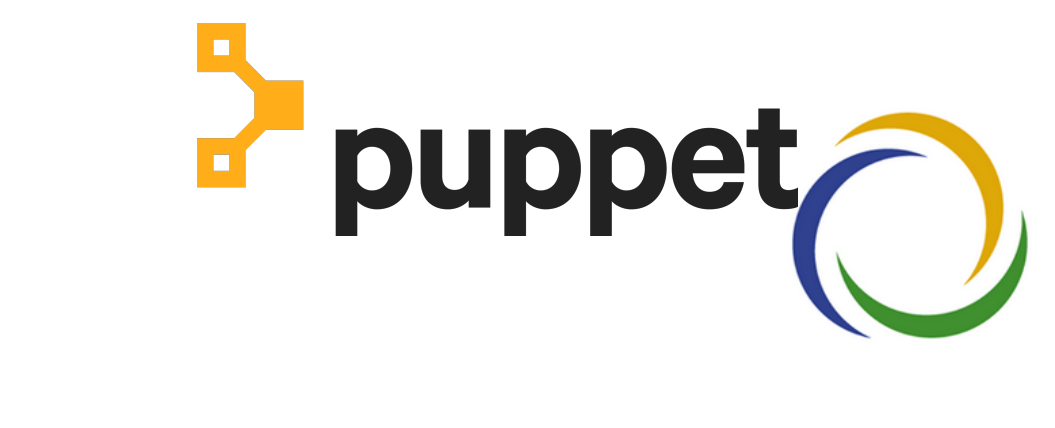

#### **II. Puppet-Elektra**

#### **Bernhard Denner (Author of Study) Markus Raab <elektra@markus-raab.org>**

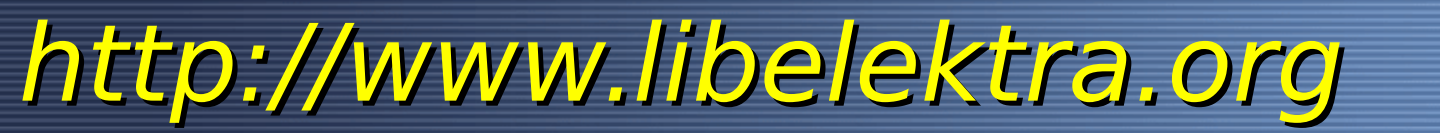

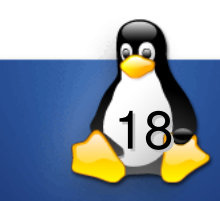

#### **Architecture**

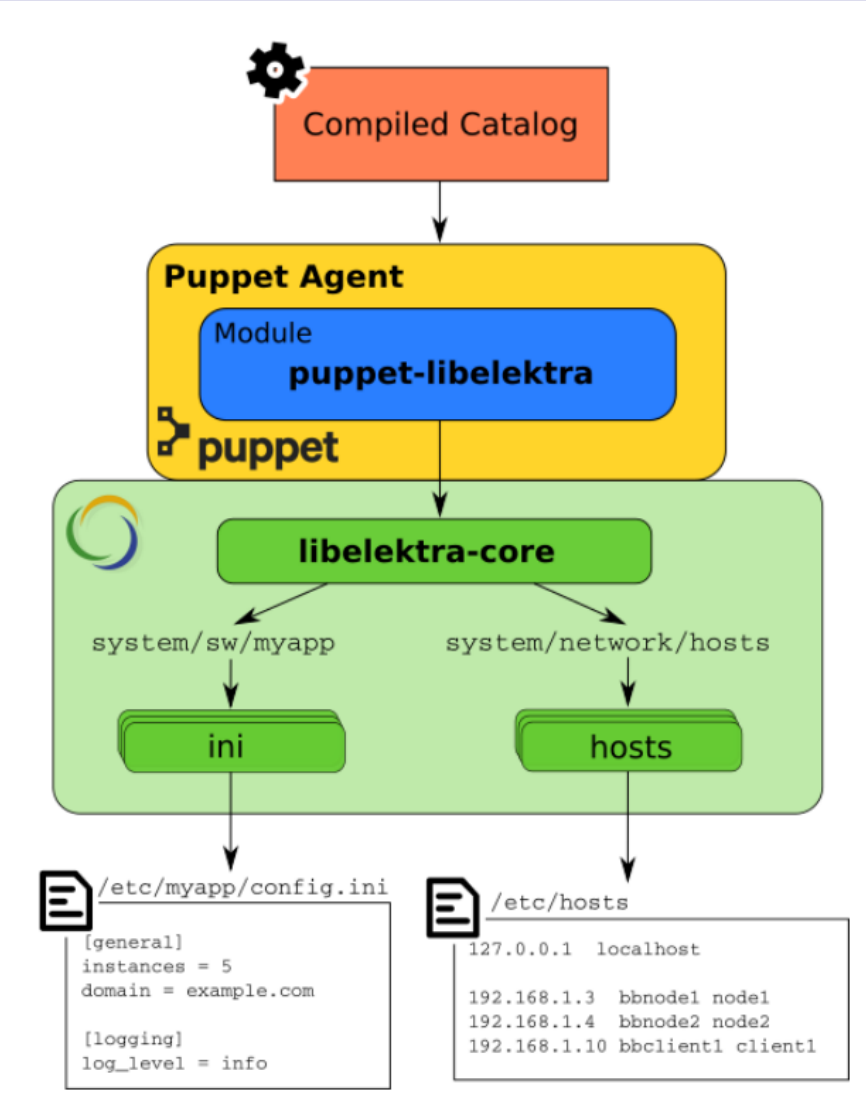

Figure 3.1: *puppet-libelektra* system overview

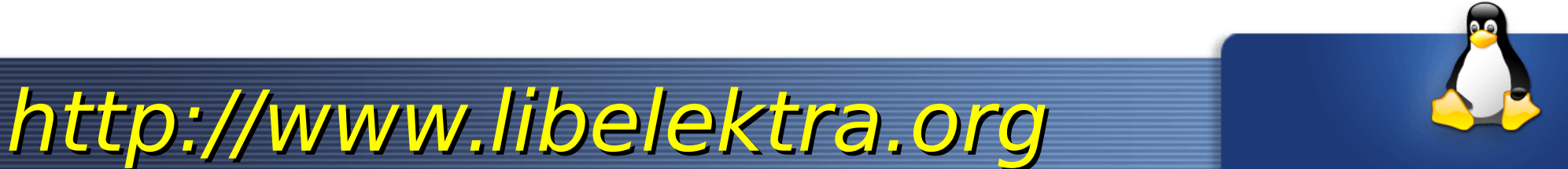

# **Mounting**

- *Mapping between File System and Elektra via* mounting
- $\vee$  Ideally applications mount their configuration  *Otherwise, we do it in Puppet:*

```
# mount the file /etc/samba/smb.conf at system/sw/samba
kdbmount { 'system/sw/samba':
```

```
ensure => 'present',
  file \Rightarrow '/etc/samba/smb.conf',
  plugins => 'ini'
\mathcal{F}
```
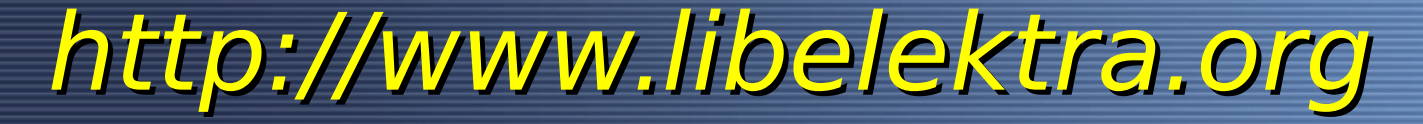

# **Manage Keys**

#### ✔ As Puppet users would expect:

```
kdbkey { 'system/sw/samba/global/workgroup':
  ensure => 'present',
  value => 'MY_WORKGROUP'
\mathcal{F}
```

```
# ensure desired configuration setting is missing
kdbkey { 'system/sw/samba/global/debug level':
 ensure => 'absent'
```
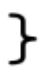

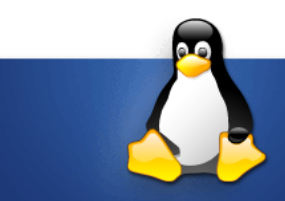

# **Specifications**

#### ✔ Add validation code:

kdbkey { 'system/sw/myapp/priority':

```
check \Rightarrow {
   'type' \Rightarrow 'short',
   'range' => '0-9'
```
 $\vee$  Is checked on the target with plugins  *Can refer to information only available locally* 

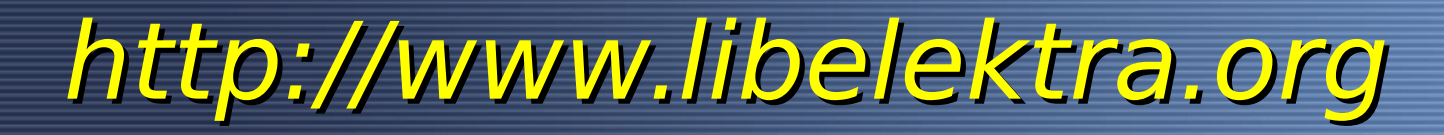

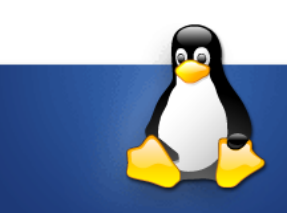

# Is more comfort possible?

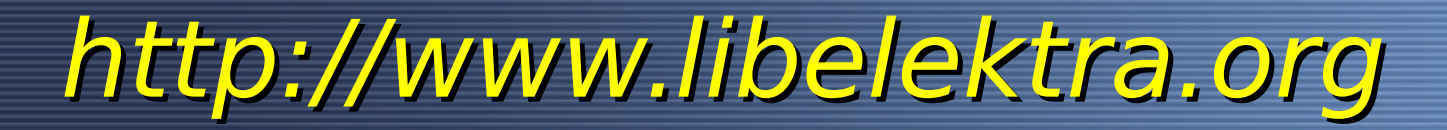

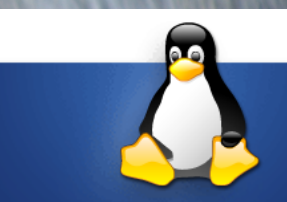

### **Implicit Checks**

#### *Some plugins already know the data:*

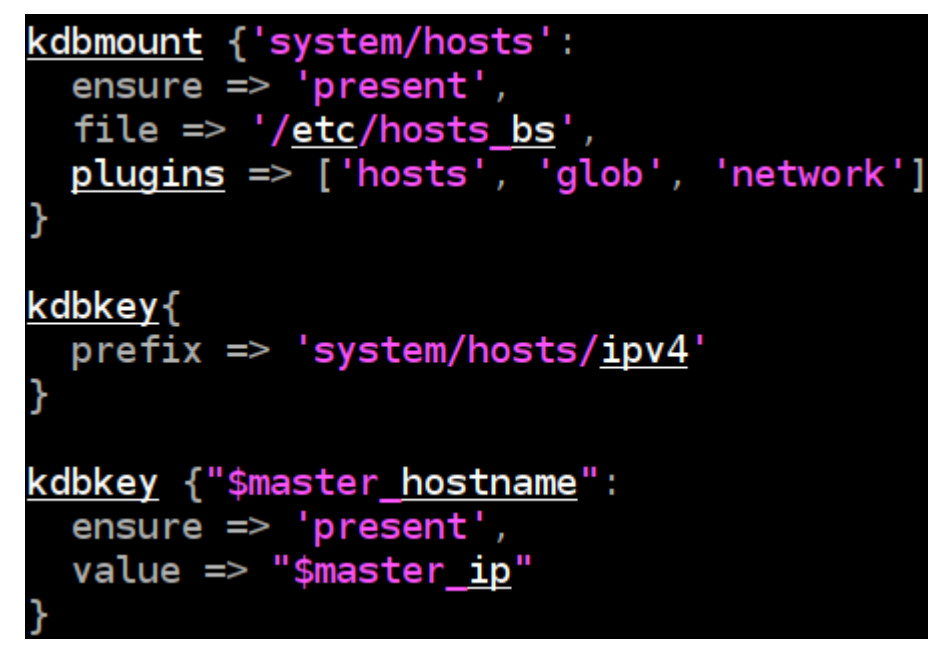

 *Hostnames are checked locally using getaddrinfo* 

 $\vee$  Applications could (should) deliver the specification

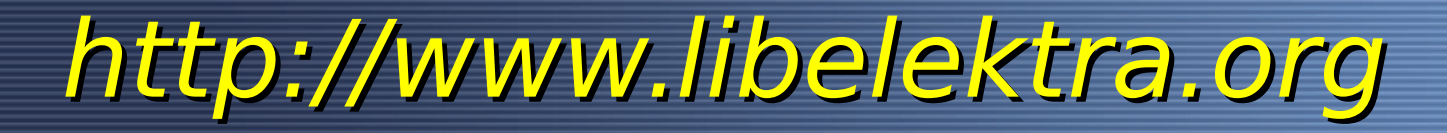

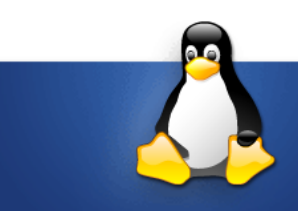

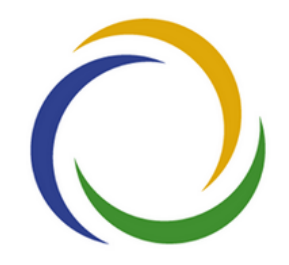

#### **III. Case Study**

#### **Bernhard Denner (Author of Study) Markus Raab <elektra@markus-raab.org>**

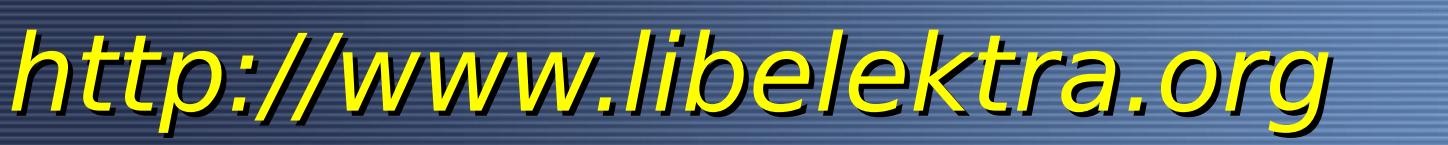

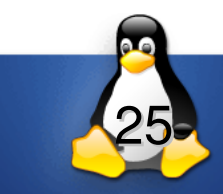

### **Case Study**

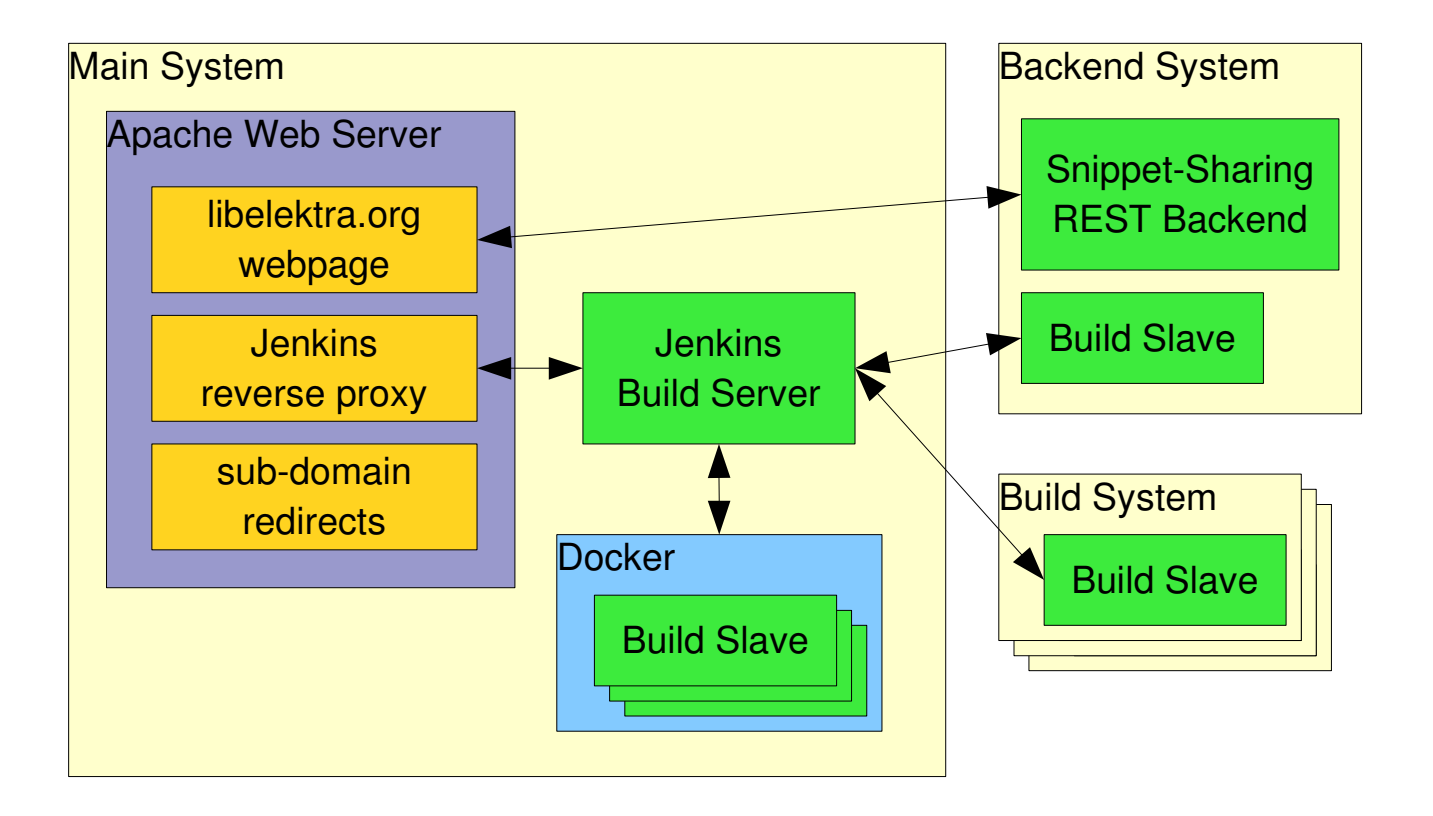

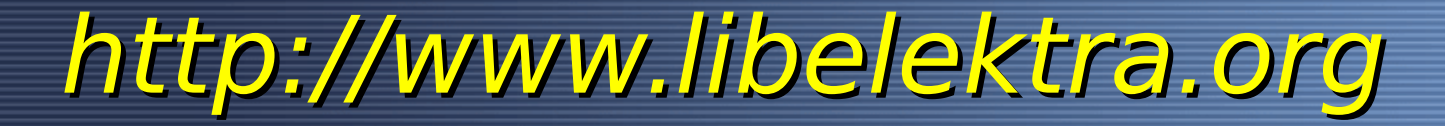

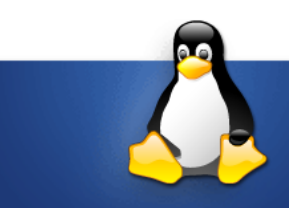

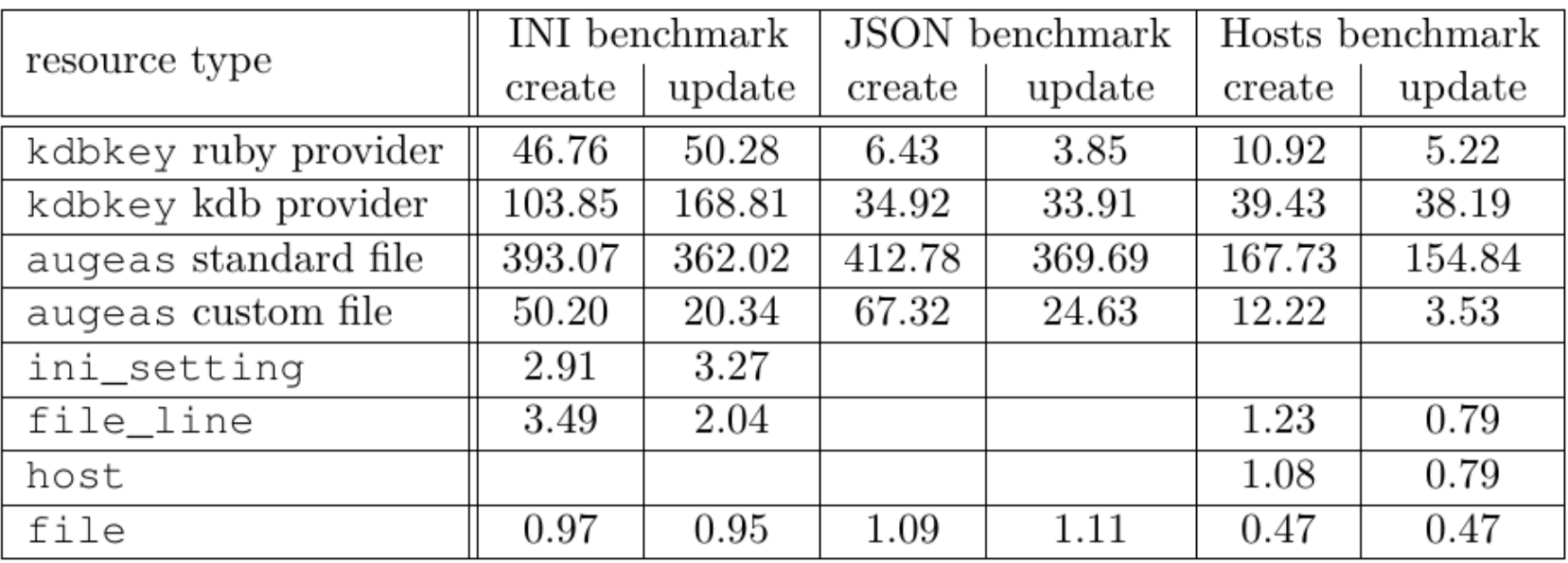

file create and update times in seconds

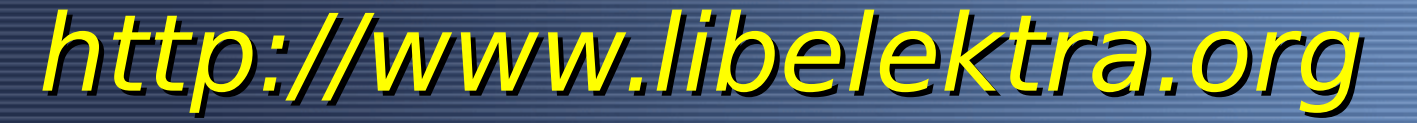

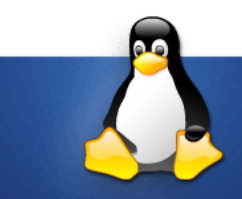

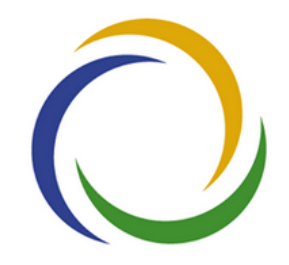

#### **IV. User Study**

#### **Bernhard Denner (Author of Study) Markus Raab <elektra@markus-raab.org>**

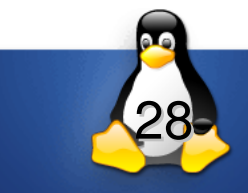

### **Setup**

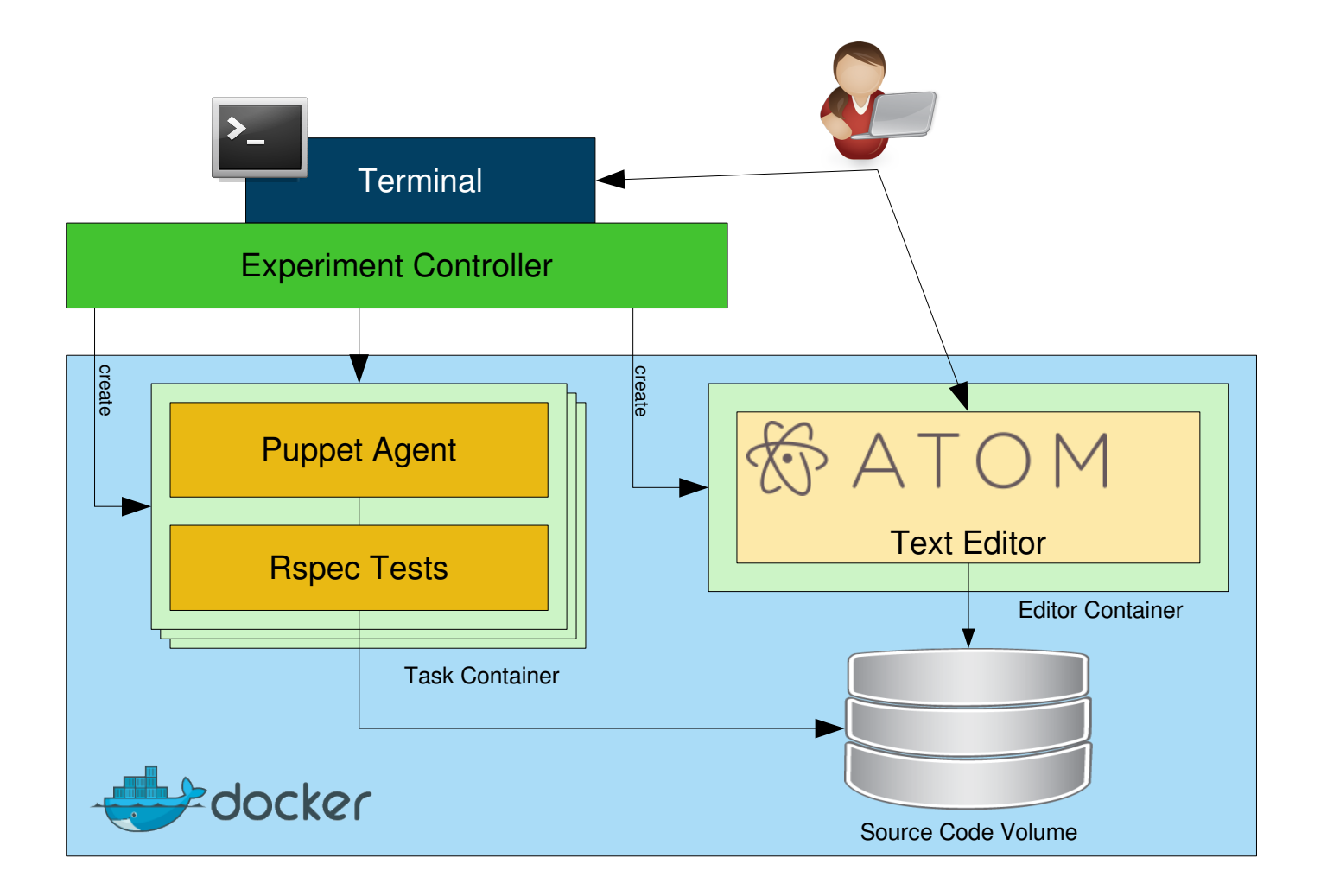

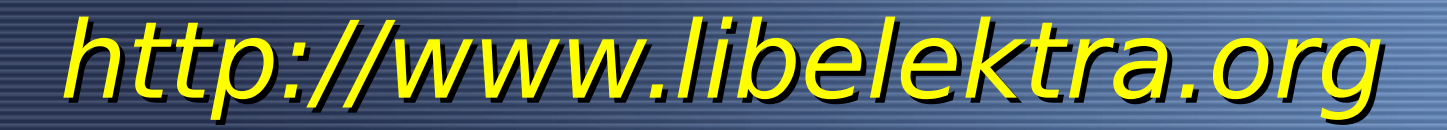

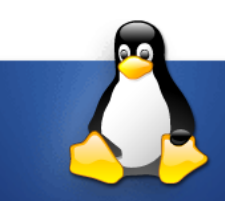

#### **Working Duration**

**Task 2.1** 

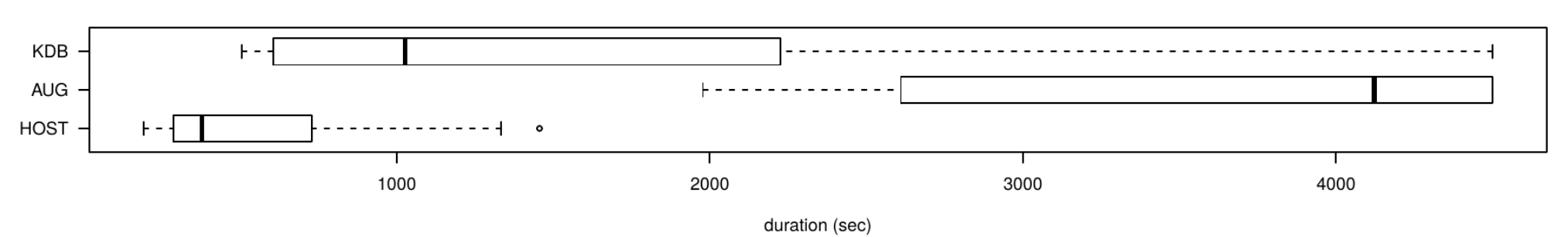

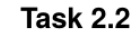

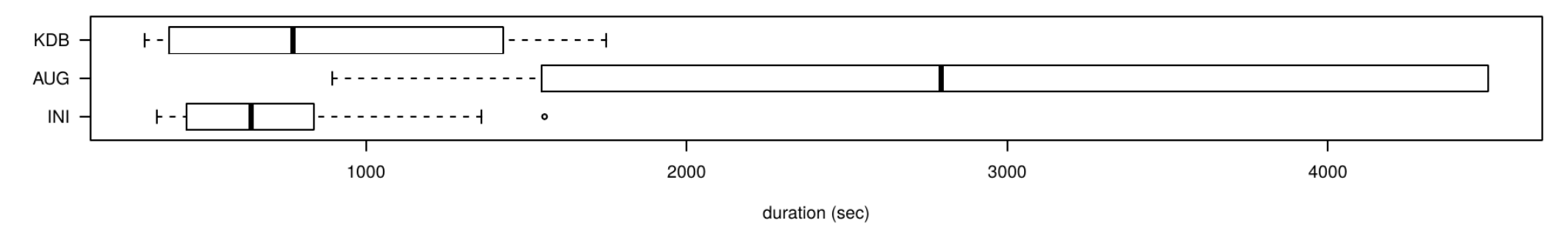

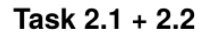

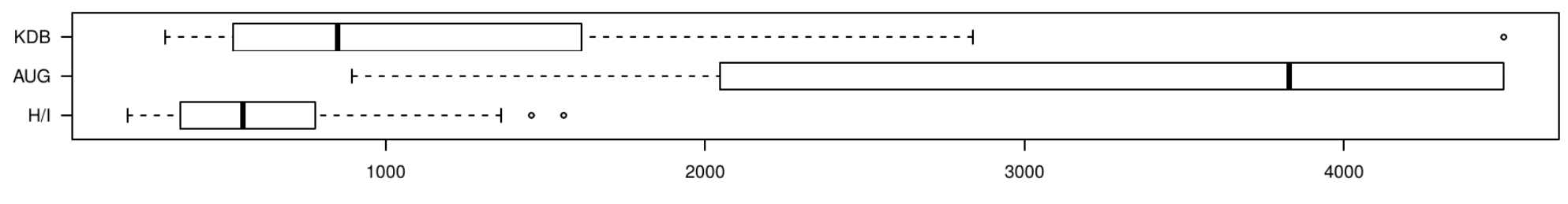

duration (sec)

### **Significant?**

➢*Puppet-Elektra significantly faster to use, except:*

- ➢ host is faster (Task 2.1)
- $\triangleright$  ini\_setting is on-par but not generic (Task 2.2)

➢ unclear for maintenance tasks (Task 3)

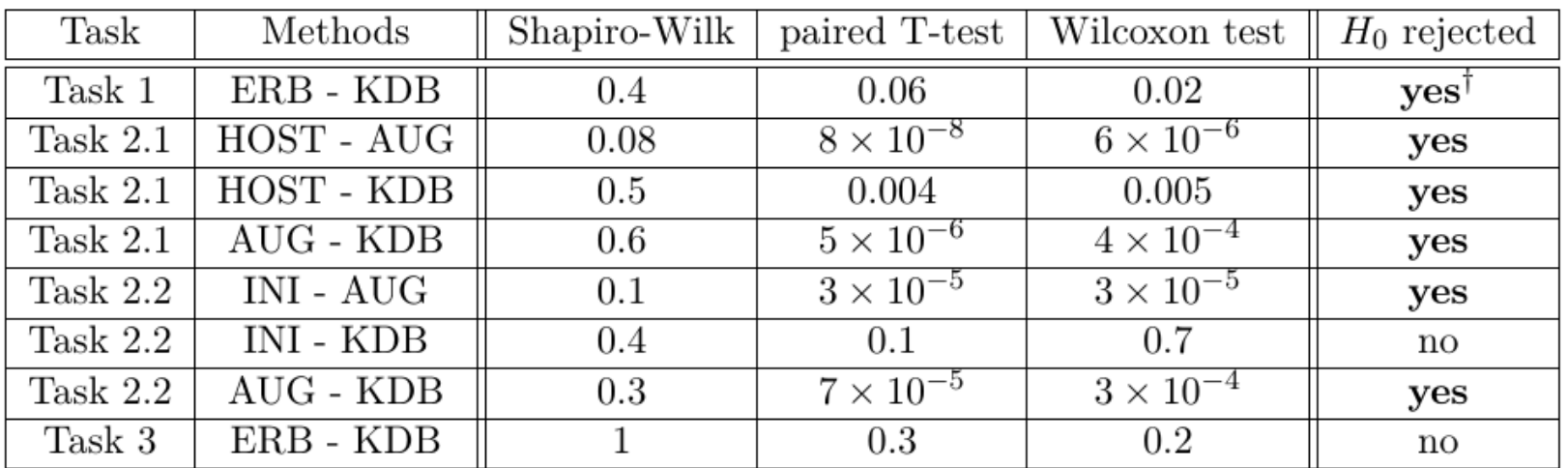

result of Wilcoxon test used, since test for normality was rejected. However, the result of the paired T-test is very close to your chosen significance level

### **Usability?**

➢*People liked host best (specialized)*

➢*ini\_settings and Puppet-Elektra are second best*

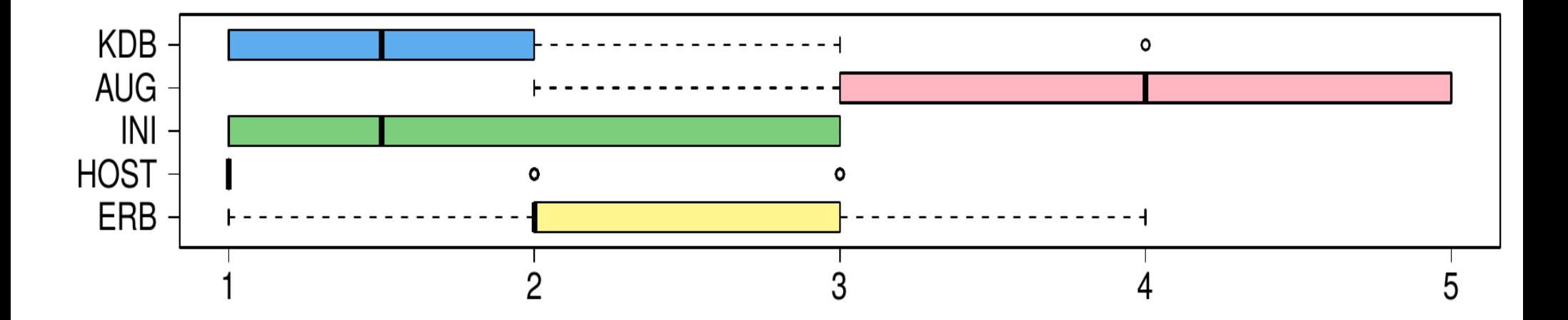

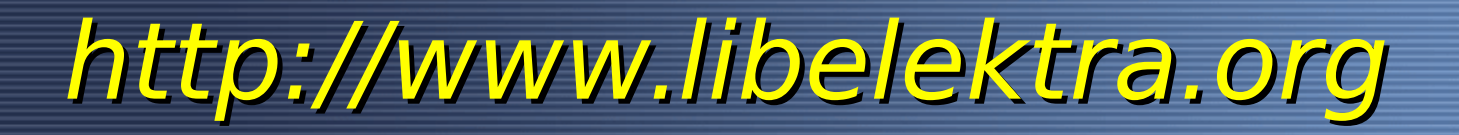

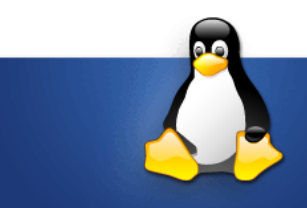

#### **Who is working on Elektra?**

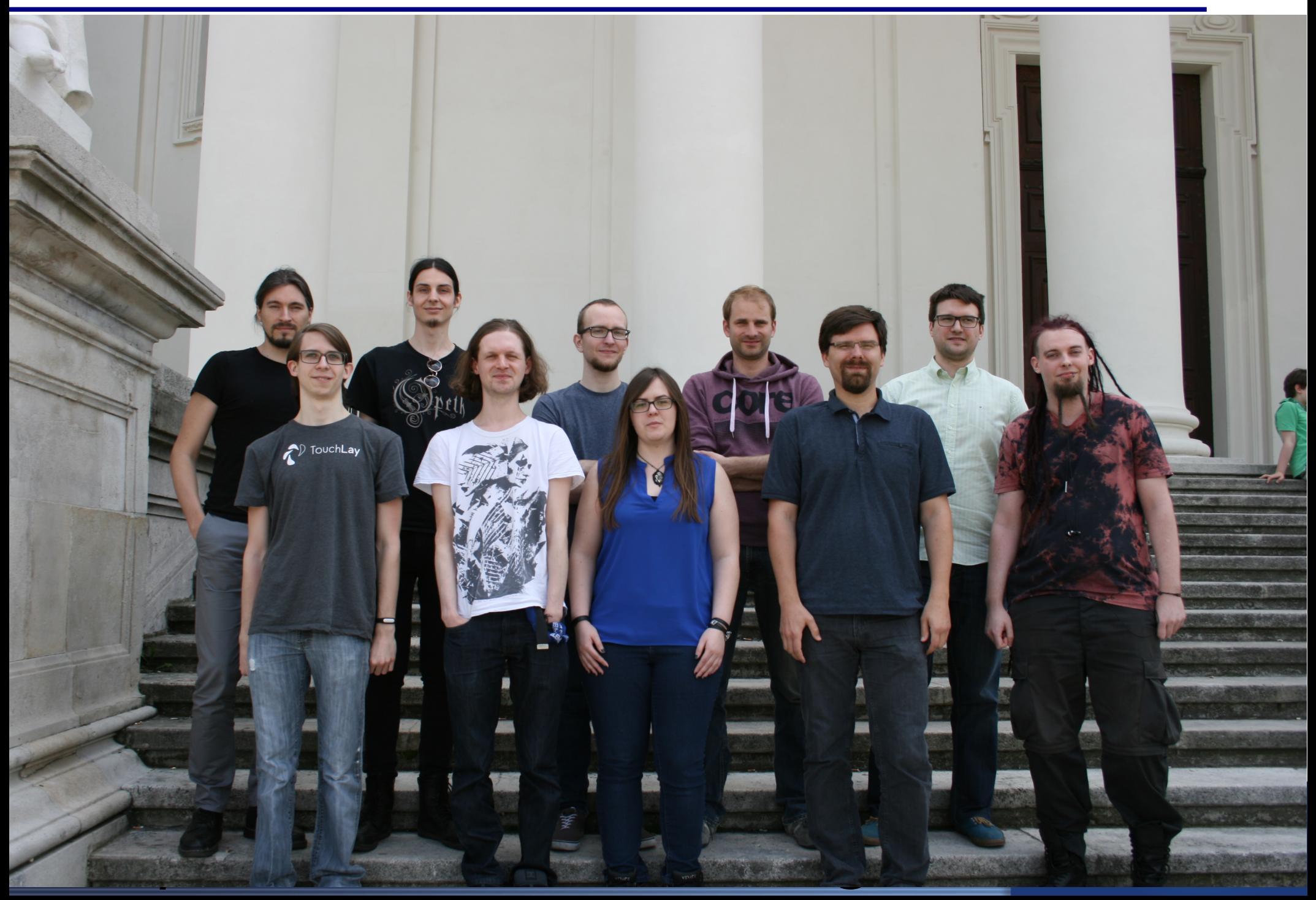

# **Who is working on Elektra?**

- ➢ Armin Wurzinger: Type Interference
- ➢ Bernhard Denner: **Puppet Module**
- ➢ Daniel Bugl: WebUI
- ➢ Dominik Hofer: the **high-level API**
- ➢ Kurt Micheli: Order Preserving Minimal Hash Map
- ➢ Ulrike Schaefer: **Code Completion**
- ➢ Michael Zehender: Quality Improvements
- ➢ Mihael Pranjić: mmap plugin
- ➢ Peter Nirschl: crypto plugin
- ➢ René Schwaiger: **YAML plugin**
- ➢ Sebastian Bachmann: Shell Completion
- ➢ Thomas Waht: Notification
- ➢ Thomas Waser: **Validation** and Transformations of Configuration
- ➢ Vanessa Kos: Misconfiguration Bug Database

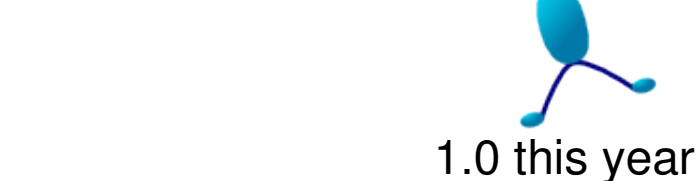

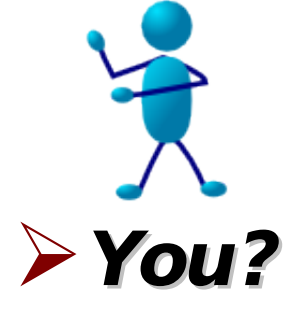

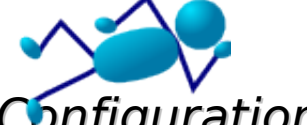

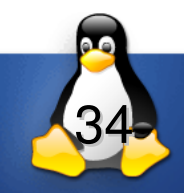

**Thank you for your attention! Drop us an email or open a issue! Questions?**

- ➢*Homepage:<https://www.libelektra.org/>*
- ➢*Data: <http://puppet-userstudy-results.libelektra.org/>*
- ➢*Build Server: <https://build.libelektra.org/>*
- ➢*Puppet-Elektra:<https://puppet.libelektra.org/>*

**Bernhard Denner (Author of Study) Markus Raab [<elektra@markus-raab.org](mailto:elektra@markus-raab.org)>**

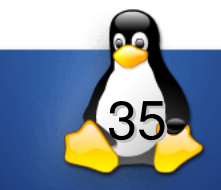